# ROOT Analysis of Test Beam Data Multiple Scattering, Track Fits, Non-Perpendicular Incident

Gero Flucke, Olaf Behnke

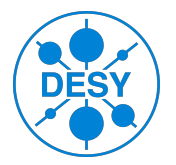

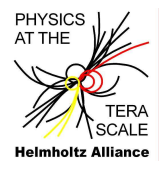

### January 30th, 2010

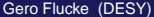

[ROOT Analysis of Test Beam Data](#page-14-0) 30.1.2010 1/15

<span id="page-0-0"></span>

- **Pedestal and Noise treatment.**
- **Cluster Reconstruction:** 
	- Finding with Three-Threshold-Algorithm, but mostly 1 strip clusters: (no diffusion, perpendicular incident.
	- Position reconstruction as centre of gravity of charges.
- Cluster charges:
	- Peak roughly at 25 000 electrons.
	- Long tail: fit with Landau/Gaus convolution.
	- See small momentum dependence.

## Task 2.3a): Hit Resolution From Truth

- Comparing hit predeiction with simulated truth.
- What do we expect with the bulk of our clusters with width 1?

#### **Comments**

After editing SiTelescope.C:

- root ../tree\_SiTelescope\_2GeV.root
- SiTelescope->Process("SiTelescope.C+", "2GeV")
- Similarly for other beam energies:
	- by hand as for 2 GeV
	- or edit testBeam.C and 'root testBeam.C+'
- Note: By default we calculate all in mm, not  $\mu$ m...
- Should there be momentum dependence?

### Task 2.3b): Multiple Scattering Effects

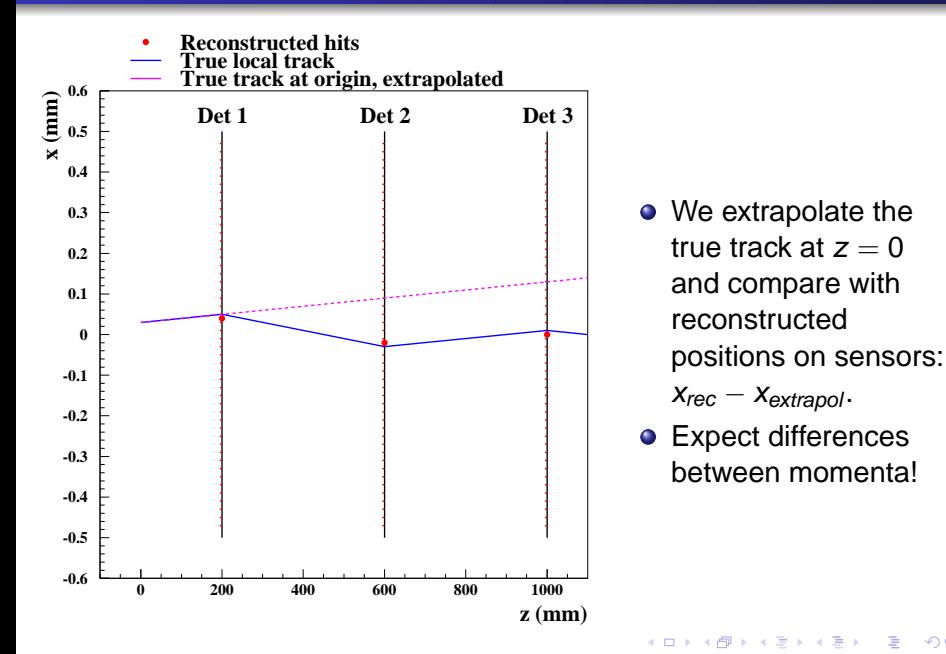

## Task 2.3b): Multiple Scattering Effects (ctd.)

- We extrapolate the true track at  $z = 0$  and compare with reconstructed positions on sensors:  $x_{rec} - x_{extranol}$ .
- Expect difference between momenta!

#### **Comments**

After editing SiTelescope.C:

- O root ../tree SiTelescope 2GeV.root
- SiTelescope->Process("SiTelescope.C+", "2GeV")
- Similarly for other beam energies:
	- by hand as for 2 GeV
	- or edit testBeam.C and 'root testBeam.C+'

### Multiple scattering effects

Dominated by multiple Coulomb scattering from nuclei

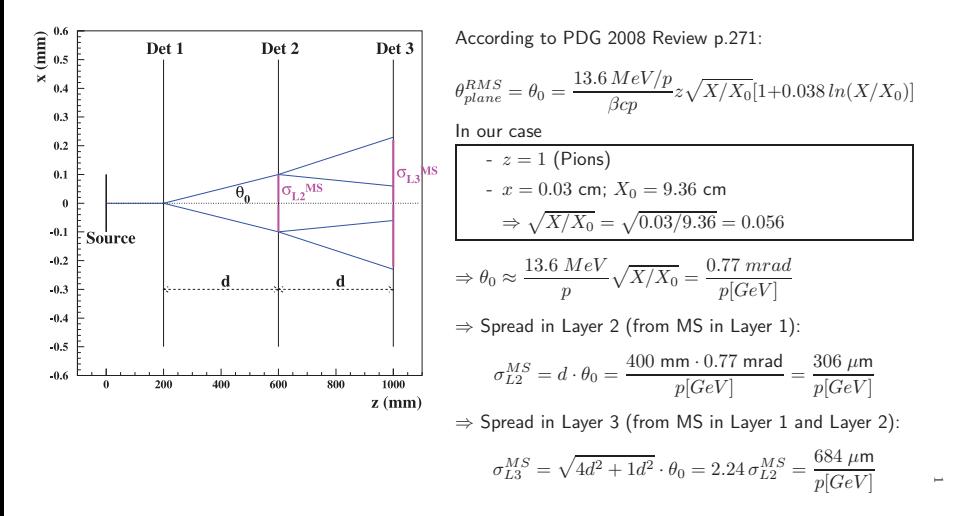

 $290$ 

イロメ イ押メ イヨメ イヨメー

## Task 2.3c): Single Hit Resolution from Data

- Only for 200 GeV to suppress multiple scattering effects.
- **Hit resolution from data:** 
	- For our geometry,  $(x_1 + x_3)/2$  is an estimate of  $x_2$ .
	- **Since our sensors are equal:**  $\sigma_{hit} = \sigma_1 = \sigma_2 = \sigma_3$
	- ⇒ Spread of  $(x_1 + x_3)/2 x_2$  and error propagation gives you  $\sigma_{hit}$ .

### **Comments**

After editing SiTelescope.C:

- root ../tree\_SiTelescope\_200GeV.root
- SiTelescope->Process("SiTelescope.C+", "200GeV")

Calculate  $\sigma_{hit}$  and note the value.

- For 200 GeV to suppress multiple scattering effects.
- Straight line fit similar to StraightLineFit.C from Thursday:  $x_0 + az$ .
- $\bullet$   $\sigma_{hit}$  as determined in 2.3b)

### **Comments**

After editing SiTelescope.C:

- O root ../tree SiTelescope 200GeV.root
- SiTelescope->Process("SiTelescope.C+", "200GeV")

Questions, suggestions on the next slide.

### Questions, suggestions:

- Why is the measured slope so "spiky"?
- Where do the spikes in the probability distribution come from?
- $\bullet$  Re-run with tighter  $S/N$  cuts for the clusters: SiTelescope->Process("SiTelescope.C+", "200tight")? (Give another 2nd argument as before to keep the plots open. . . )
- How do the resolutions change?
- Adjust the assumed  $\sigma_{hit}$  to what you now find from the triplet: SiTelescope->Process("SiTelescope.C+", "200tight2")?
- Run with lower momentum.

### The New Setup: Device under Test (DUT)

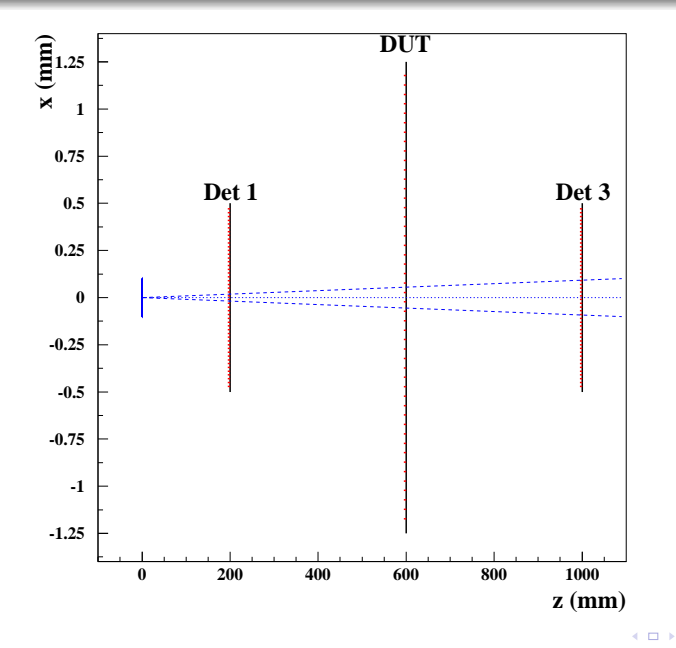

- **O** DUT replaces middle sensor.
- DUT has larger strip pitch: 50  $\mu$ m.
- Also some cross talk, i.e. charge induced on neighbour strips.
- Can be rotated:  $\theta =$ 
	- $0^\circ$ , 10 $^\circ$ , 20 $^\circ$ , 40 $^\circ$ , 60 $^\circ$

 $290$ 

# Task 2.4a): Cluster Charges and Rotation Angle  $\theta_{DUT}$

- Deposited charge depends on the path length in the silicon.
- Path gets longer for non-perpendicular incident.
- Plot mean charge versus  $\theta_{DUT}$  and fit expectation. (Bonus task: Change from mean to MPV from Landau/Gaus fit.)

### **Comments**

All histograms are already created before, so simply edit testBeam.C:

root testBeam.C+

Is the angular dependence of the cluster charge as expected? Suggestions:

- $\bullet$  Use the tighter S/N cuts in GetClusters: What happens for 60 $\degree$ ?
- Look at the single event plots as created code for task 2.1b).

```
.L testBeam.C+
```
o singleTree("../tree DUT 200GeV 60deg.root", "DUT60deg");

## Task 2.4b): Resolution and Rotation Angle  $\theta_{DUT}$

- **Here use the truth information.**
- In principle all code is there from previous tasks, BUT:
- Note some refinements to get information about whether we have DUT (larger pitch) and which angle (effective thickness increases) from the option (e.g. "DUT60deg") passed to the selector class.

### **Comments**

No need to edit testBeam.C, but have look of what was added. But edit SiTelescope.C

- root testBeam.C+
- Can you (qualitatively) explain
	- the angular dependence?
	- the shape of the residuals for different angles?

## Task 2.4c): Resolution and Rotation Angle  $\theta_{DUT}$

- Now determine the resolution from data only.
- Again we use the triplet  $(x_1 + x_3)/2 x_2$ .
- **•** But now  $\sigma_2$  is unknown and different from  $\sigma_{1/3} = \sigma_{hit}$  (from task 2.3c).

### **Comments**

The triplet hist is already in SiTelescope since task 2.3c). Simply extend the combination method resolutionVsAngle(..) in testBeam.C.

root testBeam.C+

How well does it match the resolution from truth?

## Task 2.4d): Resolution and Cluster Charge

● Study resolution (vs truth) separately for small and low charges (Median as boundary).

#### **Comments**

Prepared for single TTree analysis only:

- .L testBeam.C+
- singleTree("../tree\_DUT\_200GeV\_60deg.root", "DUT60deg")

Can you qualitatively explain the result?

 $\Omega$ 

化重新分量

### **Thanks for attention!**

# **Have a nice (and icy) harbour trip!**

Gero Flucke (DESY) [ROOT Analysis of Test Beam Data](#page-0-0) 30.1.2010 15/15

<span id="page-14-0"></span>E K

 $299$